### **SCIGATOR** A DDC-BASED BROWSING LIBRARY INTERFACE

**Marcin Trzmielewski** Claudio Gnoli, Marco Lardera Gaia H. Pallestrini, Matea Sipic

> Library Service University of Pavia

EDUG Symposium, 28 June 2017 National Library of France, Paris

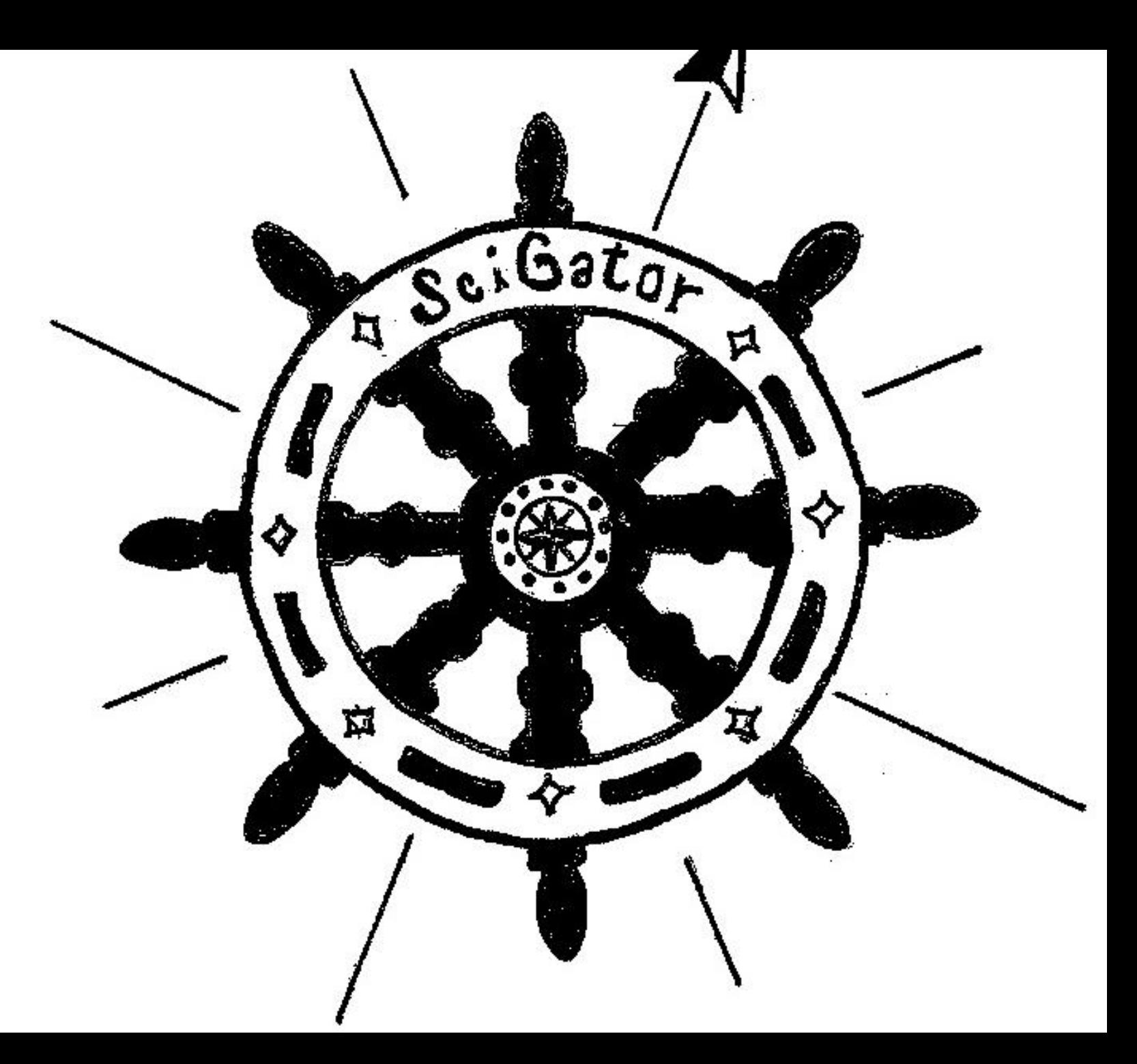

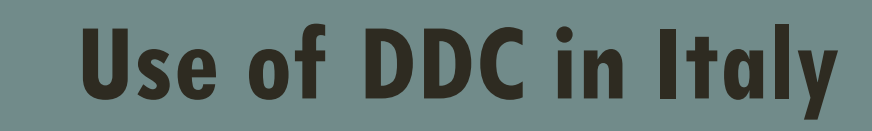

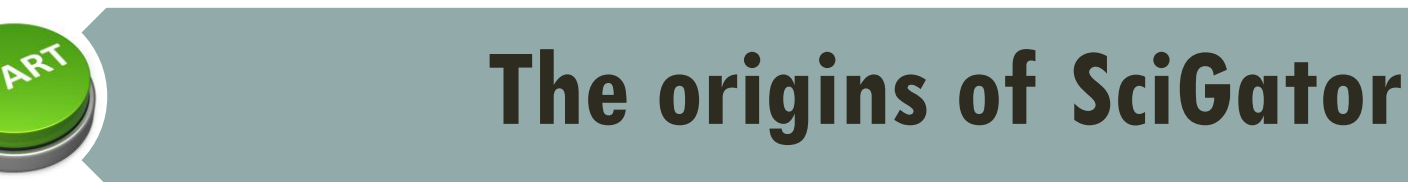

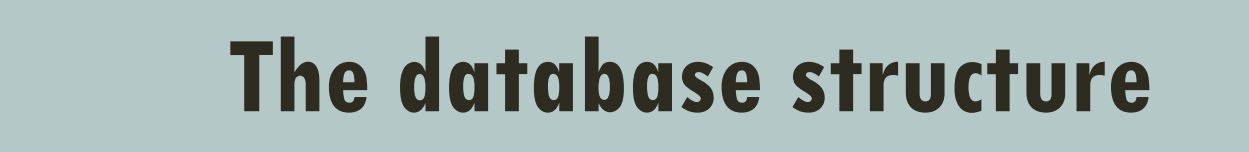

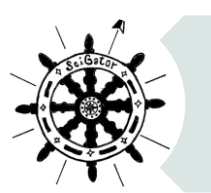

### **The SciGator interface**

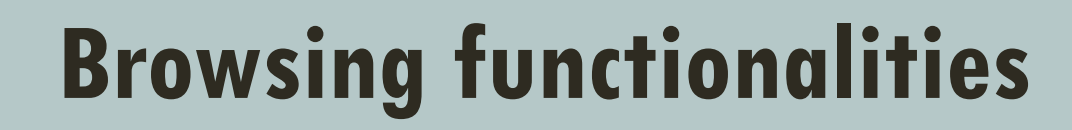

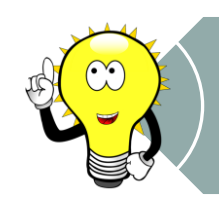

**Future interface ideas**

# **USE OF DDC IN ITALY**

#### **The most used classification Interoperability**

**The DDC schedules WebDewey Italiana**

**Used by 3 scientific libraries in Pavia since 2013**

# **THE ORIGINS OF SCIGATOR**

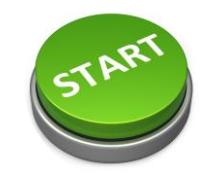

**Reorganisation of the scientific libraries in Pavia (2009) and conversion to a DDC system (2013)**

Each library still has different traditions of shelving, based on local schemes

Books on related subjects, or even on the same subjects, are often shelved in different places

**DDC may work as a virtual bridge between different local schemes and location (mapping)**

Input of subject headings in the bibliographic records by librarians is not possible **The idea of a subject interface** 

**Limitation of the DDC – information on related subjects in the same book is lost**

Navigation across subjects and disciplines is not possible in most Italian catalogues The idea of a browsing subject interface

# **THE ORIGINS OF SCIGATOR**

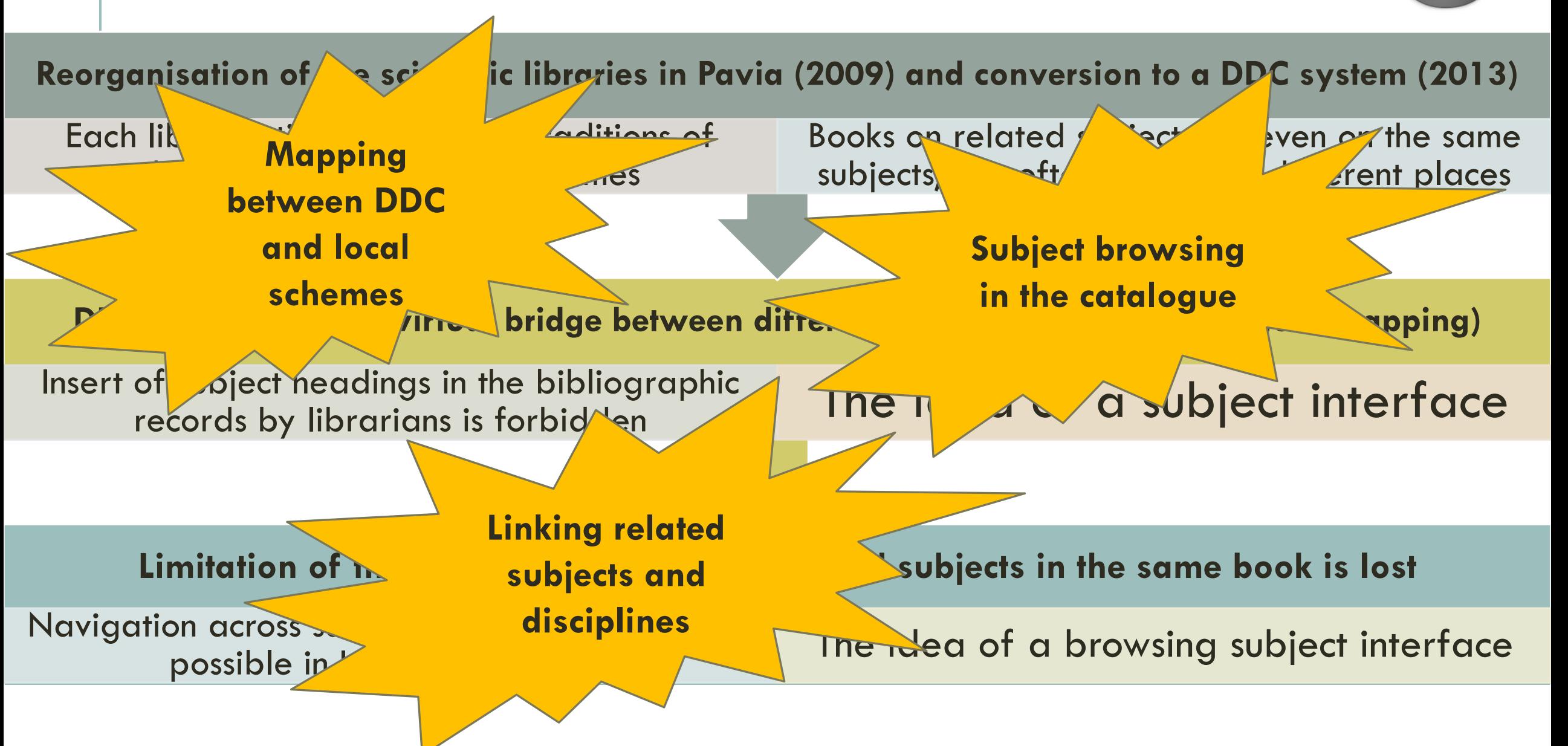

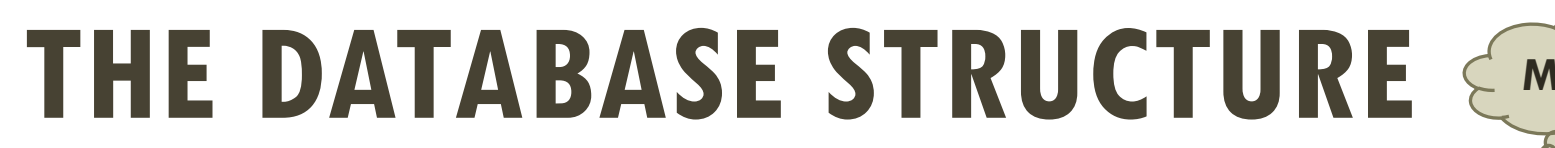

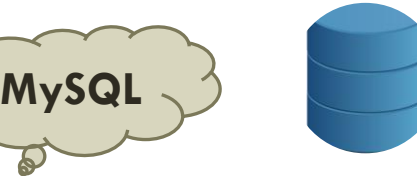

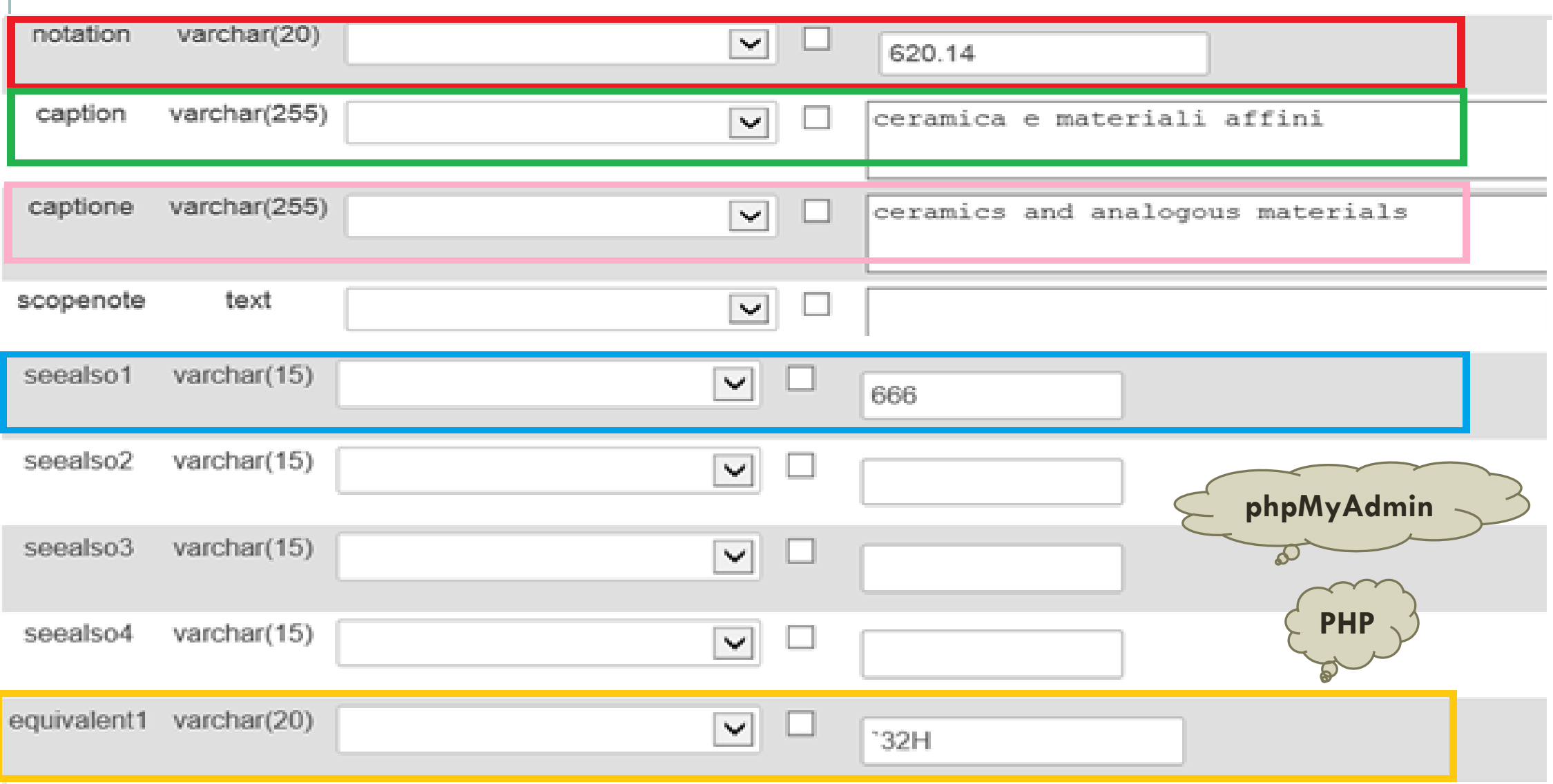

### **THE SCIGATOR INTERFACE**<mark>플 catalogue</mark> 좋은 expand ishelf 628.9 fire prevention  $\rightarrow$  363.1  $* AR16$

#### See also:

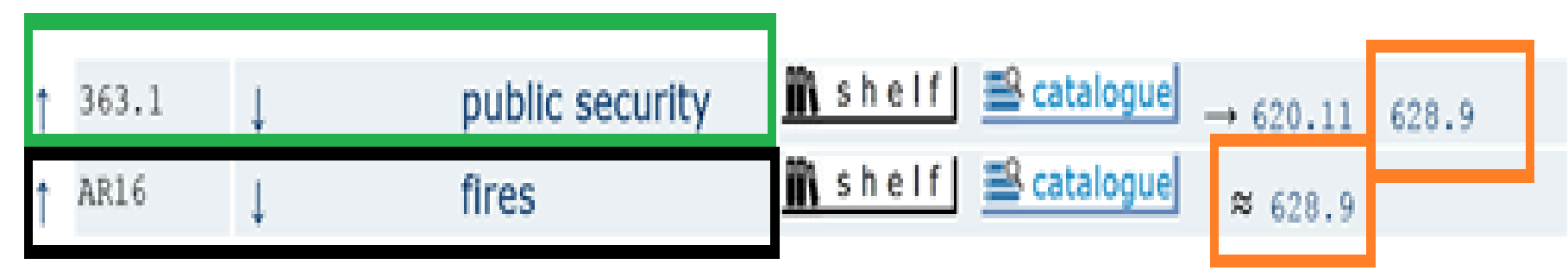

### **SCIGATOR BROWSING FUNCTIONALITIES QUERY BUTTONS**

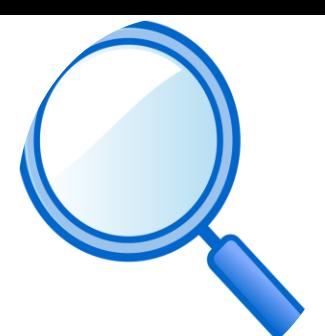

Scatalogue Mexpand > 363.1 \* AR16 fire prevention 628.9

<http://scigator.unipv.it/indexe.php>

**'Browse this shelf' - retrieves all documents having a shelf mark that begins with the corresponding notation**

**'Browse the catalogue' - retrieves all documents having the corresponding notation as their shelf mark or a subject metadata from the SBN national catalogue**

**'Expand in the catalogue' - retrieves all documents in the previous options, and documents shelved or indexed by related classes, including both associated Dewey classes and equivalent classes in local schemes**

### **SCIGATOR BROWSING FUNCTIONALITIES LIMITS**

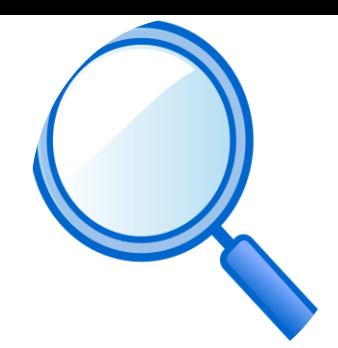

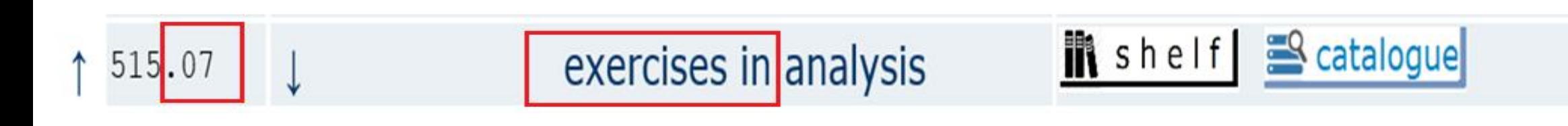

### **Scigator browsing functionalities end when the catalogue limits begin**

# **FUTURE DEVELOPMENT**

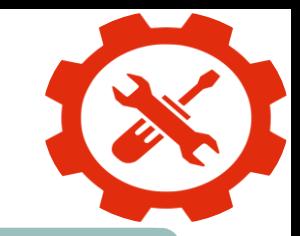

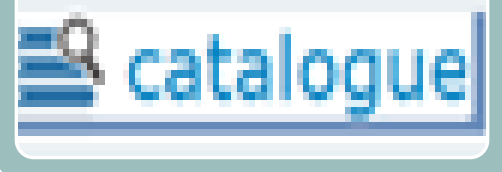

**Eliminate the 'Catalogue' button when some class is from a local classification (SciGator explore only notations from the DDC)**

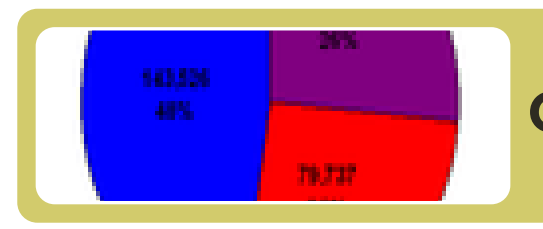

**Collect statistic data on SciGator use**

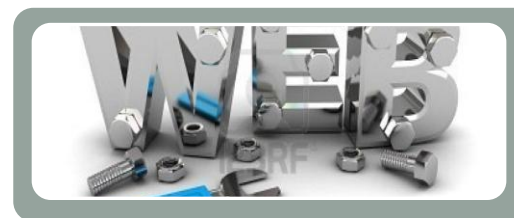

**Improve web interface through graphic design (more intuitive)**

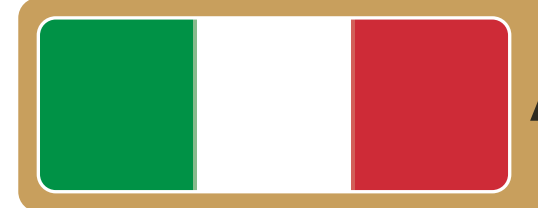

**Add a national catalogue browse button**

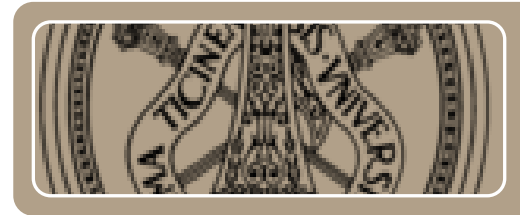

**Develop the libraries SciGator network at the University of Pavia**

## **CONCLUSIONS**

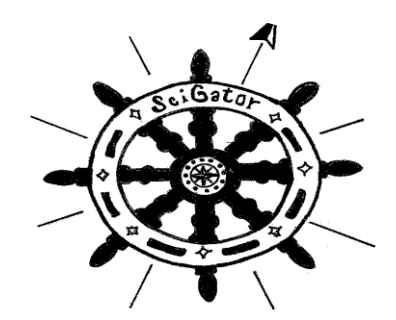

**SciGator is a very good mapping tool between DDC classes and their equivalents in local schemes**

**Navigation across disciplines is possible**

**SciGator allows subject research that is not possible in the local OPAC**

# CONTACT AND FOLLOW US

claudio.gnoli@unipv.it

@scritur

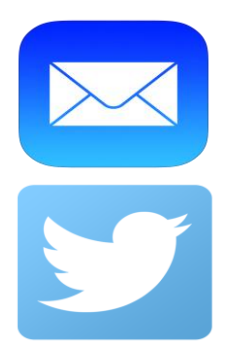

marcin.trzmielewski@gmail.com

@MTrzmielewski

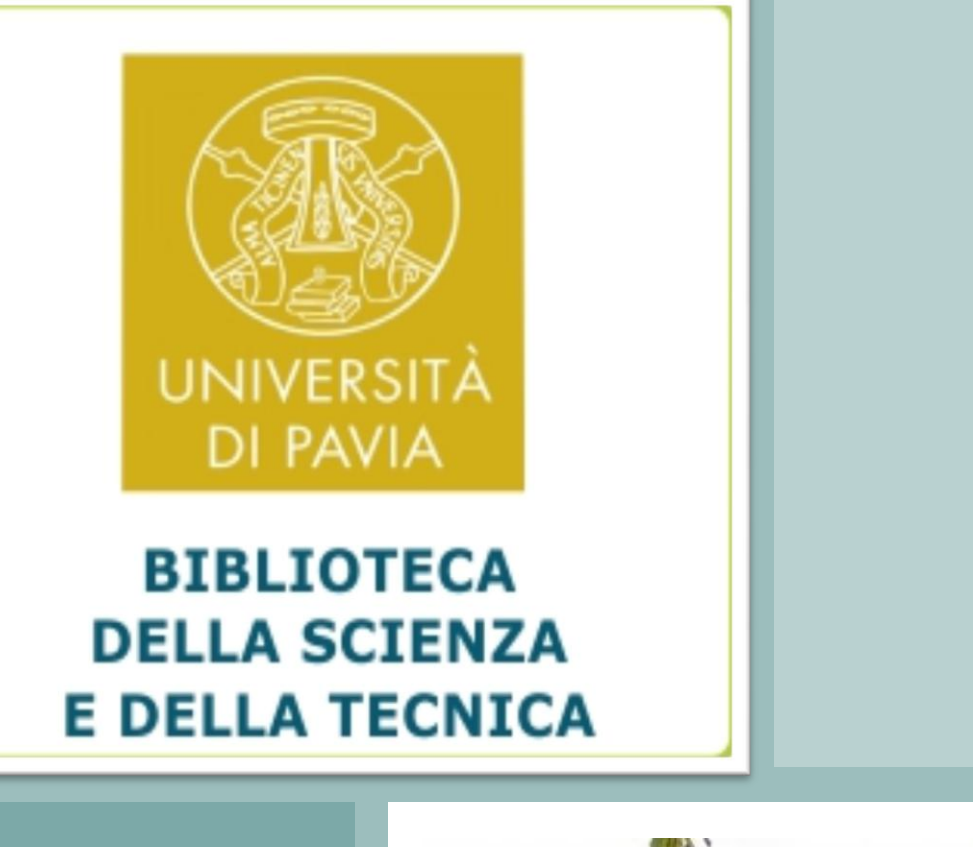

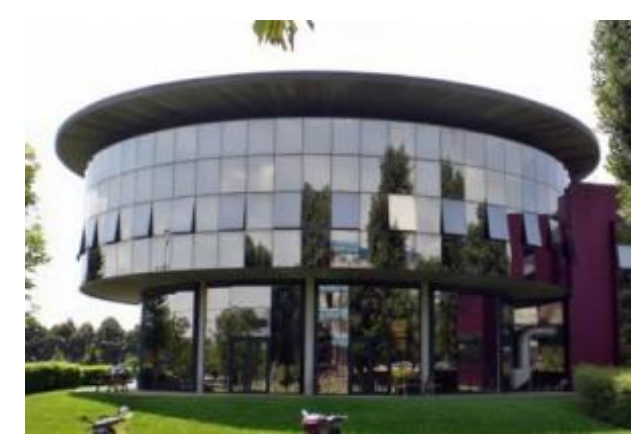